## **Excel File Tab**

The File Tab is used to perform such tasks as opening and closing a workbook, printing a workbook, or saving a workbook. In Office the File Tab opens Backstage View. This view is explained in detail in another workbook on the Excel 2016 Training Web page.

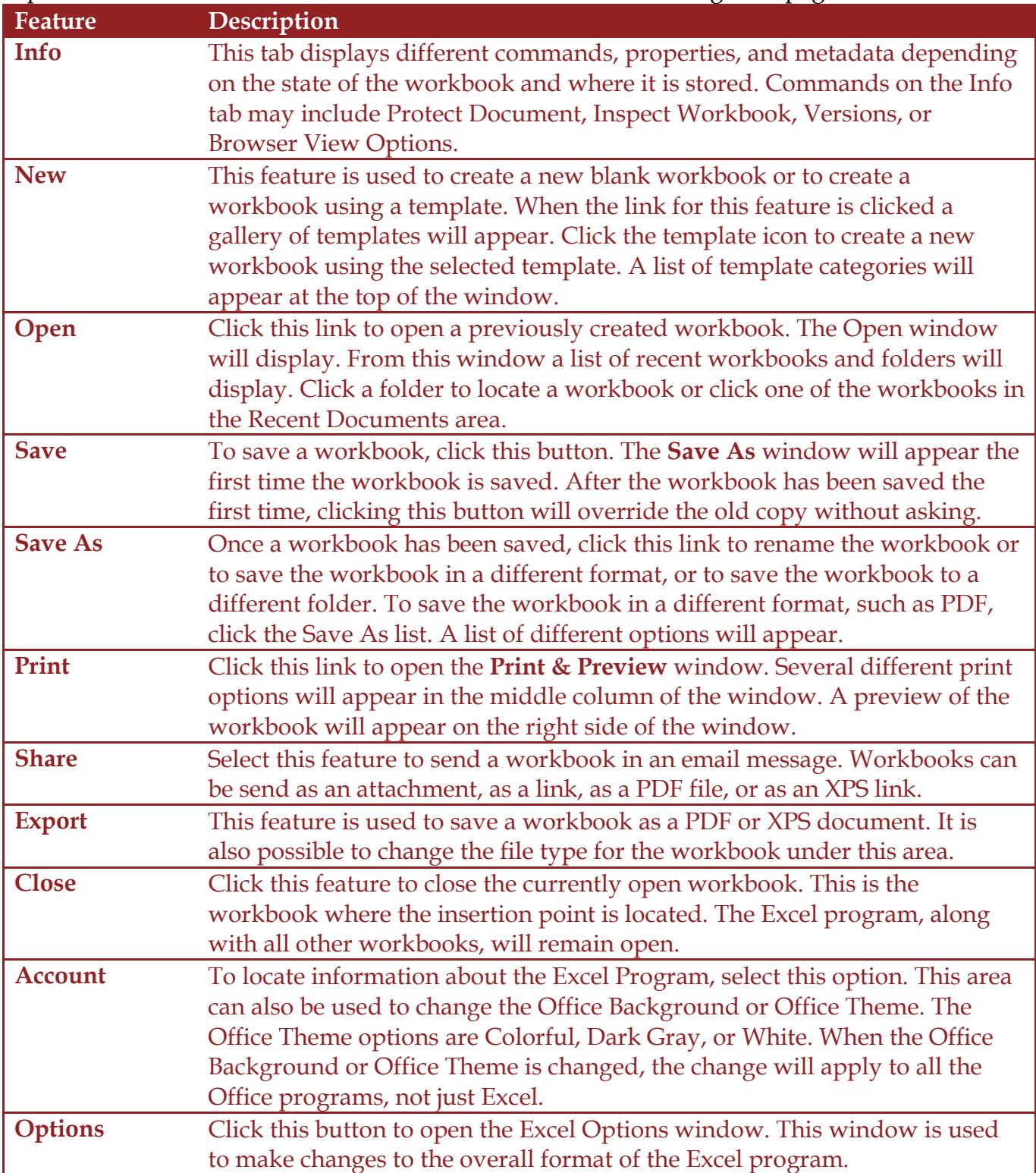